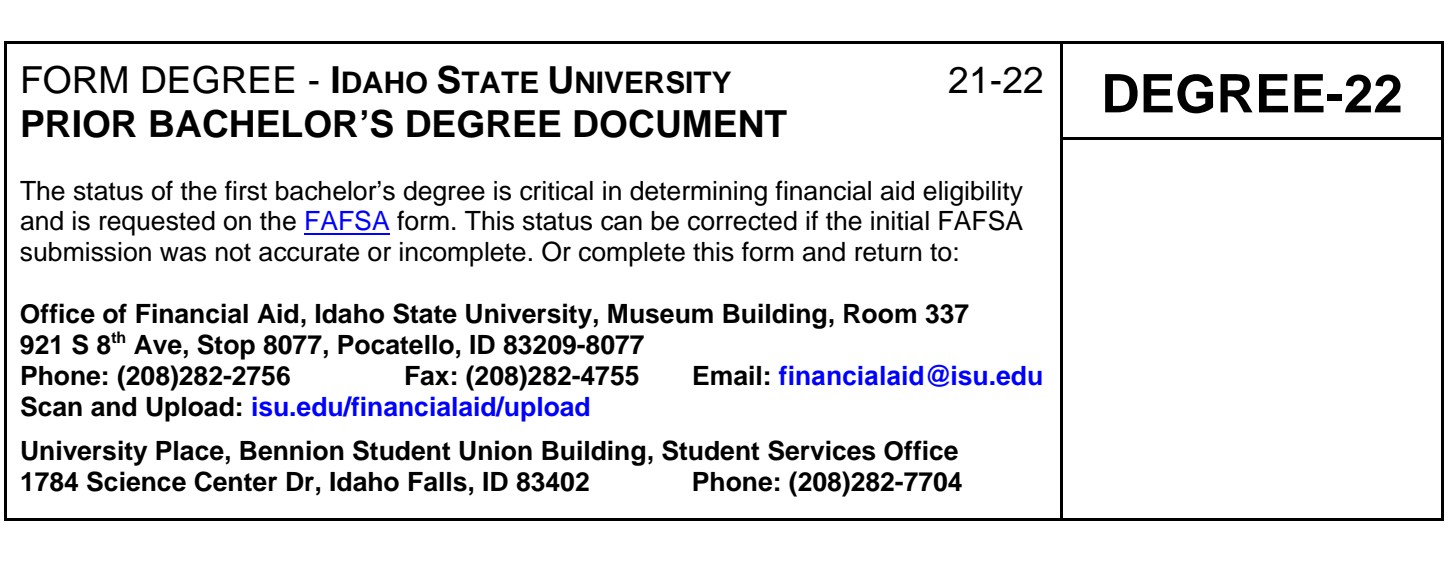

\*Student Name: *(Use blue or black ink)* Last First M.I.

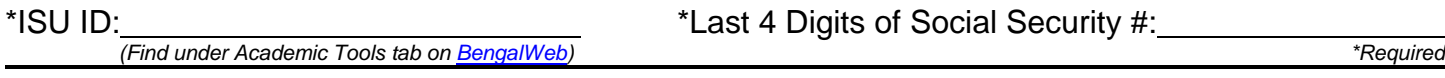

You did not report whether or not you will have completed the requirements for a first bachelor's degree by July 1, 2021 (Item 27 on the **FAFSA**). A response to this question is required in order to properly process your financial aid for the 2021 - 2022 academic year.

Please provide a response below:

Will you have completed the requirements for your first bachelor's degree by July 1, 2021?

Yes No

If yes, then please report:

Degree:

Major:

Institution:

Additionally, please make sure the ISU Office of Admissions has received official transcripts from all post secondary institutions you have attended. Deliver transcript(s) to the ISU Office of Admissions, 921 S 8<sup>th</sup> Ave, Stop 8270, Pocatello, ID 83209-8270 or FAX transcript(s) to (208)282-4511.

Thank you.

**CERTIFICATION:** The person signing below certifies that all of the information reported is complete and correct.

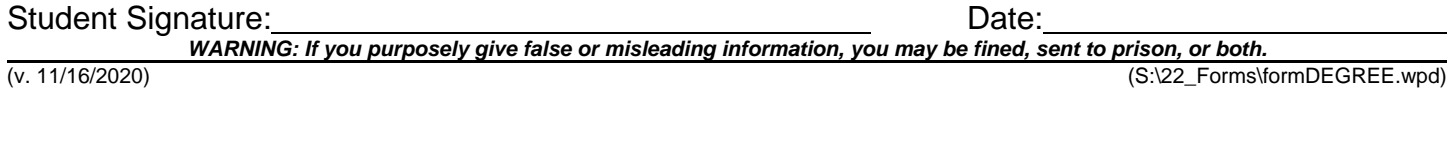